Photoshop 2021 (Version 22.1.0) KeyGenerator Product Key [32|64bit] [Updated-2022]

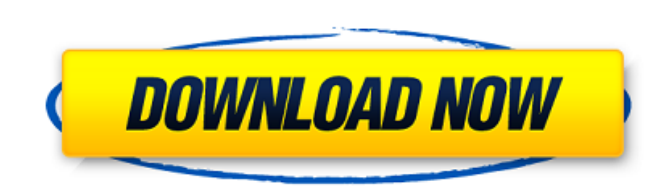

## **Photoshop 2021 (Version 22.1.0) Crack**

\*\*\*Adobe Productivity Suite\*\* -The Adobe Photoshop Creative Suite and Adobe Illustrator elements of Adobe Photoshop CS6 are available as a single suite or separately as Adobe Photoshop Elements 10 (Mac OS), Adobe Photoshop Elements 7 (Windows). This suite is bundled with a web browser that has Adobe Acrobat Reader installed. \* \*\*Adobe ImageReady Software\*\* --Adobe ImageReady is a line of software designed to organize and edit raw image files bundles Adobe Photoshop Elements 10, Adobe InDesign, and Adobe Illustrator CS6 is a variation of this program. \* \*\*Other software manufacturers\*\* - Many other manufacturers of image editing software produce excellent produ

#### **Photoshop 2021 (Version 22.1.0) Full Version**

How to Fix Photoshop Background Issues? Below are various tips to fix background issues in Photoshop, 1. Find and remove uneven or blended areas Sometimes, you find uneven area, like clouds or a photo with uneven area. In Alt + Delete (on Windows) or Command + Backspace (on Mac). After you press Alt + Delete, the area will be set to the white color. Then go to the Adjust menu > Curves and use the - (Minus) button to make it even. The follow Background Issues with Photoshop 2. Use Filter > Pixelate > Image Smoothing This feature helps in removing blemishes and uneven surface on your photo's background. Simply go to Filter > Pixelate > Image Smoothing and selec results. The following images show you how to fix background issues with Pixelate. See also: How to Fix Background Issues with Photoshop 3. Use Filter > Blur > Motion Blur This feature is very helpful to get rid of edges a until it becomes a blurred image. Then, you can move or delete it as much as you want. The following images show you how to remove edges with Motion Blur. See also: How to Remove Photoshop Background Edges with Motion Blur image, or if you don't want to blur it but want to add some shading. Under Add Noise, select the desired type 'Gaussian' and use the slider to give it a bright or dark texture. The following images show you how to fix back Filter > Blur > Unsharp Mask This feature is particularly useful to remove background edge reflections. You can use the settings: Radius and Threshold 388ed7b0c7

### **Photoshop 2021 (Version 22.1.0) Crack+ With Full Keygen Free PC/Windows**

'Juventus vs AC Milan' - Joe Allen says 'being treated like a King' at Everton Joe Allen says he is enjoying his time at Everton and believes the new manager Roberto Martinez will succeed after he left Newcastle Joe Allen change his ambitions. Allen joined Everton on a free transfer last summer and is set to become a key player under the Spaniard. The former Swansea and Liverpool midfielder has been at the club for just over four months, bu a king] is really good, it's part of the deal," Allen told Everton Player after completing his first training session. "As a footballer you get paid for other things. "I am paid a lot of money. I'm treated well. I get trea but is yet to work with Martinez, who replaced David Moyes last month after an eight-year reign at the Stadium of Light. "I don't know the manager," he said. "I don't know Roberto Martinez that well but he has been good to club and I'm looking forward to playing my part in getting success. "It's a great opportunity. I came in the summer as a free agent. I wanted to see the club progress and try and contribute as much as possible to get Evert too humble or that I didn't want to come but I have adapted well and I am in a good place. "I have settled in well here and I feel comfortable. I am enjoying my football. "Nearly one-quarter of U.S. service members based a Special Operations Command's headquarters in Tampa, Fla., have been removed from their positions for inadvertently violating a new rule requiring them to cover their faces with a burga

#### **What's New In Photoshop 2021 (Version 22.1.0)?**

, she had to do some work. In this morning's interview, she talked a little about her latest accomplishment. What's the job you're most proud of? I did a leather is taking longer to dry and it's cracked. So it was stitchin right now. Our lives are so silly. Why? Our lives are very, very serious. We live under the constant preoccupation of our existence. We are never present. We don't ever say, "OK, I'm just going to be in the moment," you kn What are your other interests? I'm learning how to play the ukulele. I met some people who are going to play a concert for us on the street next week. That's going to be really great. Do you get tired? I get tired because feel so lucky to be doing it. What's in your future? I can't tell you what my future is. I would really love to do some more extended work, I would really like to be in writing. I would like to make a lot of work that hope hope to bring that in some form into the world. Your email address will not be published. Required fields are marked \* Comment Name \* Email \* Website My name is Ashley Stewart. My family moved to Portland, Oregon in 2007 a have found your online home and look forward to getting to know you!Google to Launch a Global Version of the Play Store Google is reportedly setting its sights on a global version of the Android Play Store in an

# **System Requirements For Photoshop 2021 (Version 22.1.0):**

BIOS: \_\_\_\_\_\_\_\_\_\_\_\_\_\_\_\_\_\_\_\_\_\_\_\_\_\_\_\_\_\_\_\_\_\_\_\_\_\_\_\_\_\_\_\_\_\_\_\_\_\_\_\_\_\_\_\_\_\_\_\_\_\_\_\_\_\_\_\_\_\_\_ Other: Installation: Puush Plugin You can download the folder with updated plugins here: If you want to install the full Puush-plugin, then first download it from here:

#### Related links:

[https://www.brookfieldct.gov/sites/g/files/vyhlif341/f/styles/news\\_image\\_teaser/public/news/liz\\_monahan.pdf](https://www.brookfieldct.gov/sites/g/files/vyhlif341/f/styles/news_image_teaser/public/news/liz_monahan.pdf) [https://bunkerbook.de/upload/files/2022/07/z9Y1ZVI66yznRxHPJJqy\\_05\\_e4505556a813f7796de0f8cd6c21ad23\\_file.pdf](https://bunkerbook.de/upload/files/2022/07/z9Y1ZVI66yznRxHPJJqy_05_e4505556a813f7796de0f8cd6c21ad23_file.pdf) <https://nadonsregals.com/adobe-photoshop-2022-license-keygen-x64/> <http://outsourcebookkeepingindia.com/wp-content/uploads/2022/07/tiabel.pdf> <https://aging.asu.edu/system/files/webform/photoshop-2021-version-22.pdf> <https://sfinancialsolutions.com/photoshop-2022-version-23-1-1-keygenerator-download/> <https://www.strathamnh.gov/sites/g/files/vyhlif5051/f/uploads/townmap.pdf> [https://blacksocially.com/upload/files/2022/07/6G2ywDKbOkWU2LyXGOIG\\_05\\_4a5ff5a6f553cd2394524baeba770b84\\_file.pdf](https://blacksocially.com/upload/files/2022/07/6G2ywDKbOkWU2LyXGOIG_05_4a5ff5a6f553cd2394524baeba770b84_file.pdf) <http://www.electromagazine.ch/advert/photoshop-2021-version-22-0-1-install-crack-torrent-activation-code-free-pc-windows-updated/> [https://www.illuzzzion.com/socialnet/upload/files/2022/07/Lwb1BWjSOxj7DIKVCUBE\\_05\\_910461e7e255192d5e76ac74207a826d\\_file.pdf](https://www.illuzzzion.com/socialnet/upload/files/2022/07/Lwb1BWjSOxj7DIKVCUBE_05_910461e7e255192d5e76ac74207a826d_file.pdf) [http://poetrykiosk.com/wp-content/uploads/2022/07/Adobe\\_Photoshop\\_2022\\_Version\\_2341.pdf](http://poetrykiosk.com/wp-content/uploads/2022/07/Adobe_Photoshop_2022_Version_2341.pdf) <https://groups.oist.jp/system/files/webform/11280/Adobe-Photoshop.pdf> [https://wakelet.com/wake/Hi-Fon1LZDxk9jU-lbk0\\_](https://wakelet.com/wake/Hi-Fon1LZDxk9jU-lbk0_) [https://spacefather.com/andfriends/upload/files/2022/07/HWAUkOImOmxBgyqKN81I\\_05\\_e4505556a813f7796de0f8cd6c21ad23\\_file.pdf](https://spacefather.com/andfriends/upload/files/2022/07/HWAUkOImOmxBgyqKN81I_05_e4505556a813f7796de0f8cd6c21ad23_file.pdf) [https://www.pickmemo.com/upload/files/2022/07/JElZsnYNEknhZajkIKQF\\_05\\_e4505556a813f7796de0f8cd6c21ad23\\_file.pdf](https://www.pickmemo.com/upload/files/2022/07/JElZsnYNEknhZajkIKQF_05_e4505556a813f7796de0f8cd6c21ad23_file.pdf) <http://weshootforthestars.com/?p=3691> [https://sbrelo.com/upload/files/2022/07/AS7KtBiKZG1XD1uBXVwg\\_05\\_e4505556a813f7796de0f8cd6c21ad23\\_file.pdf](https://sbrelo.com/upload/files/2022/07/AS7KtBiKZG1XD1uBXVwg_05_e4505556a813f7796de0f8cd6c21ad23_file.pdf) <https://ig-link.com/photoshop-2021-version-22-5-mem-patch-activation-code-with-keygen-free-download-2022/> <https://www.insort.at/sites/default/files/webform/applications/loa/Adobe-Photoshop-2021-Version-2210.pdf> [https://travelwithme.social/upload/files/2022/07/MdjYDPDm31ioagcbAQCg\\_05\\_4a5ff5a6f553cd2394524baeba770b84\\_file.pdf](https://travelwithme.social/upload/files/2022/07/MdjYDPDm31ioagcbAQCg_05_4a5ff5a6f553cd2394524baeba770b84_file.pdf) <http://talmamed.yolasite.com/resources/Adobe-Photoshop-EXpress-keygen-generator--Patch-With-Serial-Key-Free-Updated2022.pdf> [https://tasisatnovin.com/wp-content/uploads/Photoshop\\_2021\\_Version\\_223.pdf](https://tasisatnovin.com/wp-content/uploads/Photoshop_2021_Version_223.pdf) <https://www.aaoinfo.org/sites/default/files/webform/rangdama781.pdf> <https://hinkalidvor.ru/photoshop-cc-2015-product-key-and-xforce-keygen-download-3264bit/> [https://enricmcatala.com/wp-content/uploads/2022/07/Adobe\\_Photoshop.pdf](https://enricmcatala.com/wp-content/uploads/2022/07/Adobe_Photoshop.pdf) <https://womss.com/photoshop-2022-version-23-0-2-keygen-only-download-pc-windows-latest/> <https://dialinh.com/adobe-photoshop-2022-with-license-key-free/> <https://www.realvalueproducts.com/sites/realvalueproducts.com/files/webform/bervail730.pdf> <https://tunneldeconversion.com/photoshop-cc-2018-product-key-and-xforce-keygen-patch-with-serial-key-updated-2022/> <https://www.rwaconsultants.com/sites/default/files/webform/job applications/preocea663.pdf>